# <u><br>국고 교사 19 PO</u><br>구조 기 居民医保手机APP缴费详解

### 本报文登3月20日讯(通讯员 刘俊超 王艳)

2018年**度民县本医疗保险缴费工作已经进行了一大** 半,集中缴费期最后截止日为4月30日。个人缴费标准 - 7, 3、1 数员劝我召唤监督方式300日。 7, 3、3、5…1<br>和政府补助标准分别确定为:居民个人缴费标准一档为 有久,而易得。<br>每人350元,二档为每人500元;未成年居民以及高校学 <sub>每人3335</sub>7,二日为每人3850元;八歲十月以6次高校了<br>生缴费标准为每人180元;政府补助标准为每人500元。

2018年起,文登区不再沿用原来的进村进社区集 体现金收缴方式,而是主要采用手机APP和自助终端机 相结合的方式进行。在这里,再详细为您讲解一下用 "同为日的分式是门。在是主,门许强分总阶牌——门<br>"威海人社APP"在手机上缴费的流程,希望能为您解答 一些疑惑。

。<br>首先,通过微信或QQ扫描软件安装二维码,在手机 上下载安装"威海人社"APP,进入初始主界面时系统会 工工权关系(《清文化》第二,《天》》》,第二,第二,<br>提示使用账号和密码进行登录。如果已经注册过账号, 可直接输入身份证号或者账户名以及密码登录。如果尚 未注册,应点击屏幕下方菜单中的"我的"点击"注册" 术性*需,是*然出列部有力来平面的。<br>根据页面提示注册个人信息,绑定软件。

。<br>成功登录以后,可根据需要,点击屏幕下方"人社" 界面的"居民医疗缴费"按钮,根据页面提示,确认个人 ,出的"治风量方"数要"技监",依据来出选尔,就以了<br>信息后,可以选择一档或二档缴费,选择后点击"缴费" 出总治,,以定并一日众三日众员,定并治然出一款员<br>按钮,在确认页面进一步核实缴费人员、缴费档次和金 ,<br>公益,出流众员出之一岁以久然及入众、然及自动进人手 数,就认为然品(大),这监定与成,然死品为之人;<br>机银行缴费页面,选定支付方式后,继续输入要支付的 。<br>银行卡卡号,随后点击"下一步"。系统会向银行卡预留 的卡主手机号码上发动验证码,此时需要录入收到的验 证码,点击"确认付款"后将自动完成银行支付。支付完 <sub>证吗,然出一切人物,但为己物无效保持交易。这员先<br>成后,点击"返回商户网站",手机APP会给出缴费成功</sub> 效治,然而《三日尚》735日,,元**111:**公治出数负效<br>的提示界面,至此便完成了一笔居民医疗保险缴费。

,。<br>用"威海人社"手机APP也可以为他人缴费,点击 "居民医疗缴费"按钮后,进入缴费界面,系统会提示选 ,出现当外,只是有效人数员力量,<br><br>择要缴费的人员信息。这里不仅可以为自己缴费,还可 \*\*女数员的XXX情意。这主任人,放为自己数员,这了<br>以通过点击"管理代缴人员"输入亲朋好友、老人孩子 的身份证号和姓名,为他们代缴居民医疗保险费。

。<br>需要注意的是,如果是第一次参加居民基本医疗保 mmg/出意的是,如果是为了<br>险的用户是无法直接在手机APP上缴费的,需要您带着 应的治疗是治益量及正于论**益:**是然及的,而受恐怖情<br>身份证到文登区社保服务大厅进行登记才可以继续缴 费。

通过手机APP方式缴费,在"我的"主界面点击"我 ——一遍过,就立了外源数,在一只的,王介曲然出一只<br>的订单",就可以查询到缴费成功后"已完成"的每笔订 。<br>第2章:"就是高马兹贾恩为吗?" <br>单号。有了订单号,就证明您已经完成了当年居民医保 −− ・。<br>缴费。

<sub>3555555</sub>。<br>参保居民按照一档缴费的,年度最高支付限额为 2 0 万元,支付比例分别为:一级医院80% 、二级医院 60%、三级医院50%。参保居民按照二档缴费的,年度最 高支付限额为30万元;住院医疗费用超过起付标准至4 高久日代微为300分元,任院园为贾州遍是遍日协监主,<br>万元(含4万元)部分,支付比例分别为:一级医院80%、 为光、日为光、静力,《日记内力》为力: 《公园说》。》。、<br>二级医院65%、三级医院55%;超过4万元至年度最高支 ——<br>小限额部分,支付比例分别为:一级医院80%,二、三级 医院均为70%。未成年居民和高校学生按照180元缴费, 享受二档的医保报销待遇。

步骤五:仔细核对缴费人员的信息和缴费档 。<br>次,确认无误点击"支付"。

<sub>文コー及的数</sub>用者。、、<br>5月1日后,居民虽然仍可以通过手机APP和自助终端机 。<br>两种方式缴费,但个人缴费时须全额缴纳包括政府补助 内11万公数员,医17公数员,为实验数为已出政府11岁<br>在内的基本医疗保险费。另外,凡超过集中缴费期、居 出门的基本出力你应负。5571,58起过来不激员为12<br>民医保中断、首次参保的人员均需缴费满3个月后方可 享受基本医疗保险待遇。未缴费期间和缴费后3个月内 <sub>于文学学校员</sub>,原<sub>国的《爱多尔</sub>森员》,<br>发生的医疗费用,医保基金不能予以支付。

# 扫描下方二维码

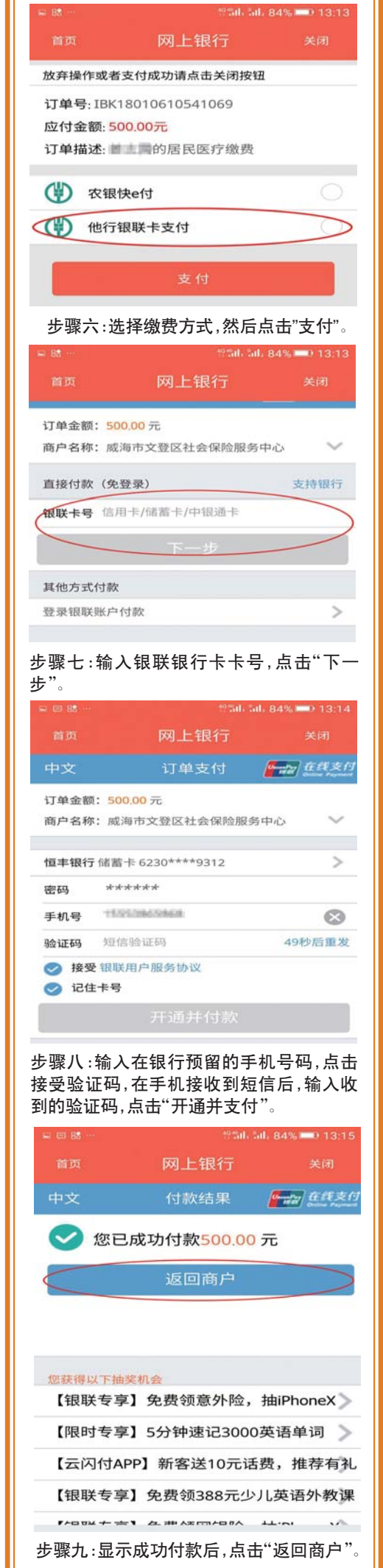

### 缴费订单号要记牢

### 缴费档次不同,报销比例不同

按照规定,参保居民就医发生的住院医疗费用、门 诊统筹医疗费用,先由居民基本医疗保险基金按照相应 》<sub>次分分,《</sub>治济》,《基本医疗保险基金及热情应<br>标准予以支付。居民基本医疗保险基金支付住院医疗费 ……」<br>从天下。"冯氏塞尔因,你应塞亚文书正死因,这 级医院800元。

## 政府补贴有期限 当心居民医保中断后不报销

区社保中心特别提醒,居民在集中缴费期内缴费享 受当年度的政府补助。如果过了集中缴费期,即2018年

扫描二维码,下载威海人社APP

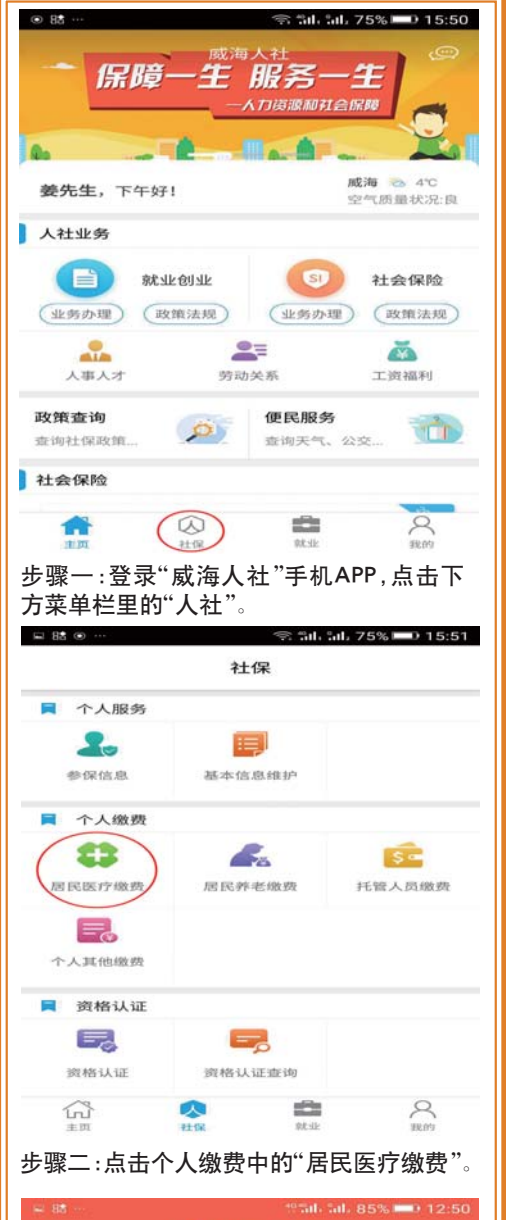

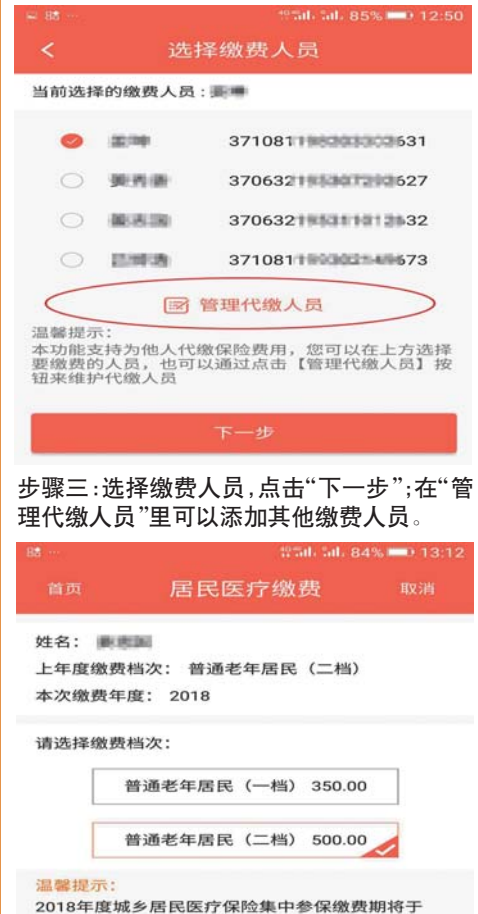

2018年04月30日结束,请在此之前及时缴纳,逾期 缴纳不再享受政府补助!

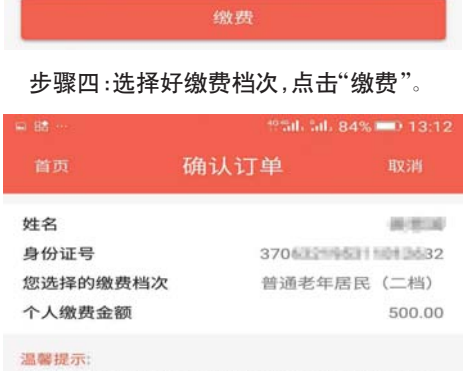

您的缴费订单已生成,请尽快通过人社手机App完成缴费 "或取消订单,否则订单将于第二天自动作废,订单作废之<br>前不能通过其他缴费方式缴费,请注意!

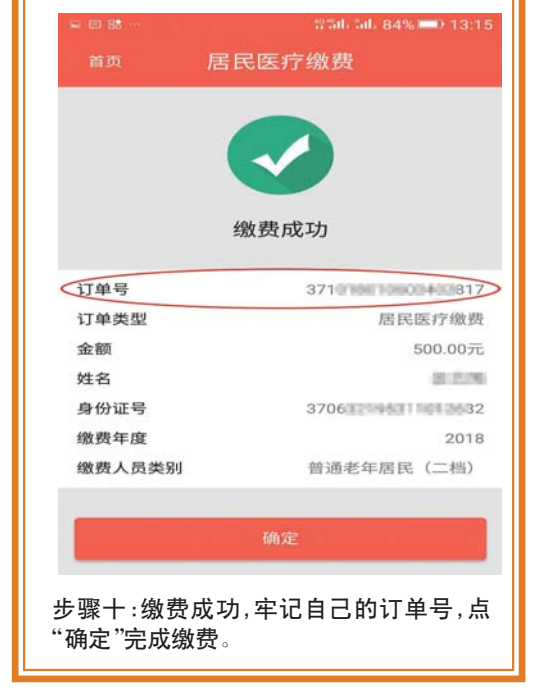